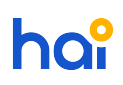

[Knowledgebase](https://hai.kemenkeu.go.id/kb) > [Video Tutorial](https://hai.kemenkeu.go.id/kb/video-tutorial) > [\[SAKTI\] Pemasangan Aplikasi SAKTI pada Komputer](https://hai.kemenkeu.go.id/kb/articles/sakti-pemasangan-aplikasi-sakti-pada-komputer-personal) [Personal](https://hai.kemenkeu.go.id/kb/articles/sakti-pemasangan-aplikasi-sakti-pada-komputer-personal)

[SAKTI] Pemasangan Aplikasi SAKTI pada Komputer Personal

Agent 171 - 2017-11-20 - [Comments \(0\)](#page--1-0) - [Video Tutorial](https://hai.kemenkeu.go.id/kb/video-tutorial)